## EKONOMSKI FAKULTET U NIŠU KATEDRA ZA RAČUNOVODSTVO, MATEMATIKU I INFORMATIKU PREDMET: **INFORMATIKA** 04-2003.

## *Pisani deo ispita*

## **ZADATAK 1.** WINDOWS OPERATIVNI SISTEM

1. Formirati stablo foldera prikazano na slici.

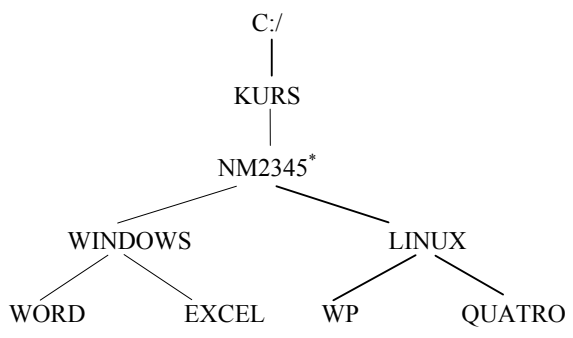

- 2. Na folderu WORD formirati foldere pod nazivom DOK1 i DOK2.
- 3. Na folderu WORD formirati datoteku BIOGRAF, sa sledećim podacima: Ime i prezime studenta i broj indeksa (svaki student unosi svoje podatke) i sledeću formulu:

$$
S(\Theta)^{-1} = \begin{pmatrix} \sigma^2/n & 0 \\ 0 & 2\sigma^2 \end{pmatrix}
$$

U hederu ovog dokumenta staviti: Pismeni zadatak 15.4. 2005.

4. Na folderu DOK1 formirati datoteku BILANS STANJA u kojoj treba kreirati sledeću tabelu:

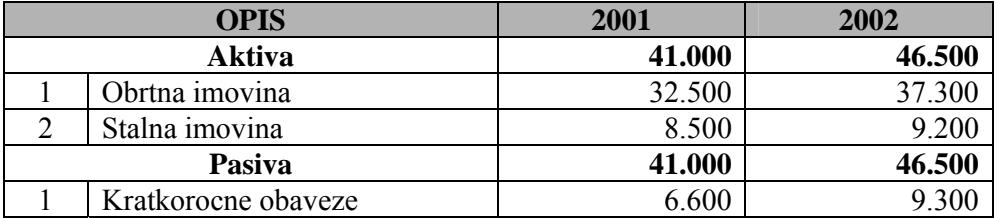

- 5. Insertovati datoteku BILANS STANJA u datoteku BIOGRAF. Iskopirati grafik iz Excel datoteke u datoteku BIOGRAF.
- 6. Iskopirati datoteku BIOGRAF na folder NM2345.

 $\overline{a}$ 

<sup>\*</sup> NM2345 - je oznaka za radni direktorijum svakog od studenata. Dobija se od inicijala i broja indeksa svakog studenta. Tako npr. **M**iloš **J**anković sa brojem indeksa **22345** će formirati direktorijum **MJ22345**.